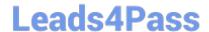

# **DP-100**<sup>Q&As</sup>

Designing and Implementing a Data Science Solution on Azure

## Pass Microsoft DP-100 Exam with 100% Guarantee

Free Download Real Questions & Answers PDF and VCE file from:

https://www.leads4pass.com/dp-100.html

100% Passing Guarantee 100% Money Back Assurance

Following Questions and Answers are all new published by Microsoft
Official Exam Center

- Instant Download After Purchase
- 100% Money Back Guarantee
- 365 Days Free Update
- 800,000+ Satisfied Customers

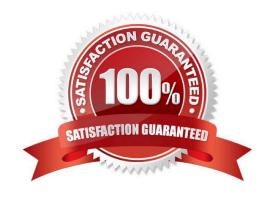

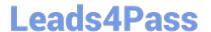

#### **QUESTION 1**

You train and register an Azure Machine Learning model

You plan to deploy the model to an online endpoint

You need to ensure that applications will be able to use the authentication method with a non-expiring artifact to access the model.

Solution: Create a managed online endpoint and set the value of its auth.mode parameter to aml.token.

Deploy the model to the online endpoint.

Does the solution meet the goal?

A. Yes

B. No

Correct Answer: B

#### **QUESTION 2**

Note: This question is part of a series of questions that present the same scenario. Each question in the series contains a unique solution that might meet the stated goals. Some question sets might have more than one correct solution, while

others might not have a correct solution.

After you answer a question in this section, you will NOT be able to return to it. As a result, these questions will not appear in the review screen.

You have a Python script named train.py in a local folder named scripts. The script trains a regression model by using scikit-learn. The script includes code to load a training data file which is also located in the scripts folder.

You must run the script as an Azure ML experiment on a compute cluster named aml-compute.

You need to configure the run to ensure that the environment includes the required packages for model training. You have instantiated a variable named aml-compute that references the target compute cluster.

Solution: Run the following code:

```
from azureml.train.estimator import Estimator
sk_est = Estimator(source_directory='./scripts',
    compute_target=aml-compute,
    entry_script='train.py')
```

Does the solution meet the goal?

A. Yes

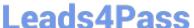

B. No

Correct Answer: B

There is a missing line: conda\_packages=[\\'scikit-learn\\'], which is needed.

Correct example:

```
sk_est = Estimator(source_directory=\\'./my-sklearn-proj\\', script_params=script_params,
compute_target=compute_target,
entry_script=\\'train.py\\',
```

conda\_packages=[\\'scikit-learn\\'])

Note:

The Estimator class represents a generic estimator to train data using any supplied framework.

This class is designed for use with machine learning frameworks that do not already have an Azure Machine Learning pre-configured estimator. Pre-configured estimators exist for Chainer, PyTorch, TensorFlow, and SKLearn.

#### Example:

```
from azureml.train.estimator import Estimator
```

```
script_params = {
```

# to mount files referenced by mnist dataset

```
\\'--data-folder\\': ds.as_named_input(\\'mnist\\').as_mount(),
\\'--regularization\\': 0.8
```

}

Reference:

https://docs.microsoft.com/en-us/python/api/azureml-train-core/azureml.train.estimator.estimator

#### **QUESTION 3**

#### **HOTSPOT**

You plan to implement a two-step pipeline by using the Azure Machine Learning SDK for Python.

The pipeline will pass temporary data from the first step to the second step.

You need to identify the class and the corresponding method that should be used in the second step to access temporary data generated by the first step in the pipeline.

Which class and method should you identify? To answer, select the appropriate options in the answer area.

NOTE: Each correct selection is worth one point

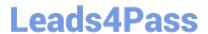

Hot Area:

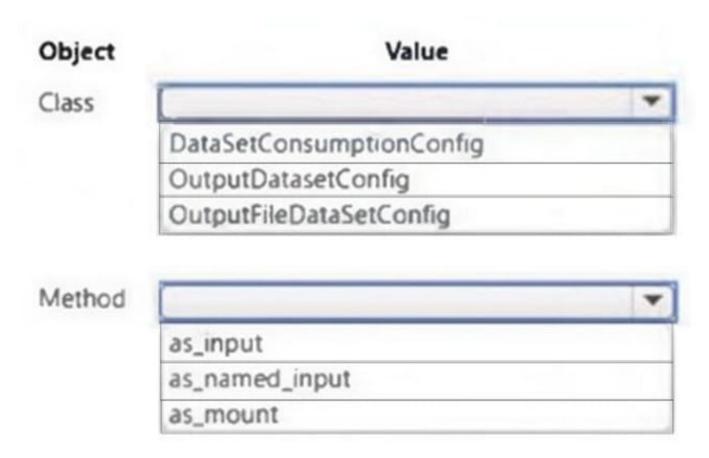

Correct Answer:

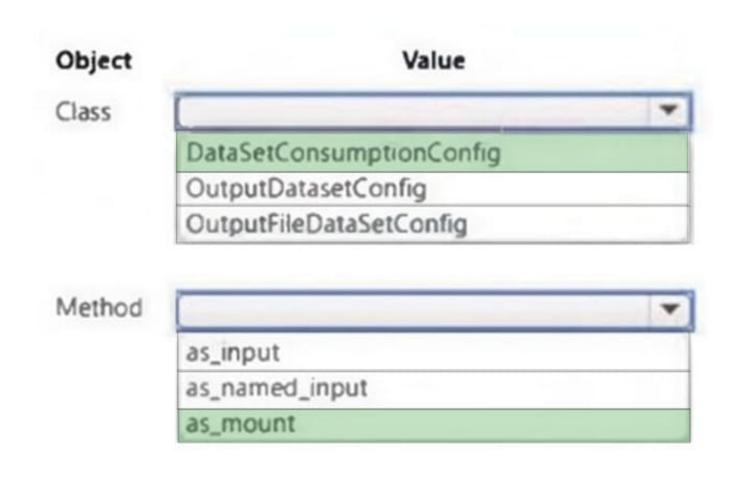

#### **QUESTION 4**

#### **HOTSPOT**

You train classification and regression models by using automated machine learning. You must evaluate automated machine learning experiment results. The results include how a classification model is making systematic errors in its

predictions and the relationship between the target feature and the regression model\\'s predictions. You must use charts generated by automated machine learning.

You need to choose a chart type for each model type.

Which chart types should you use? To answer, select the appropriate options in the answer area.

NOTE: Each correct selection is worth one point.

Hot Area:

## **Leads4Pass**

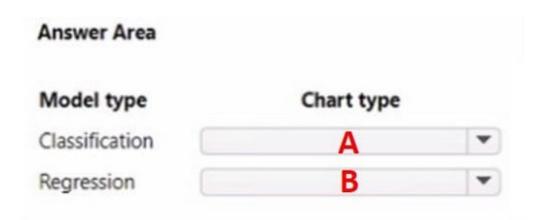

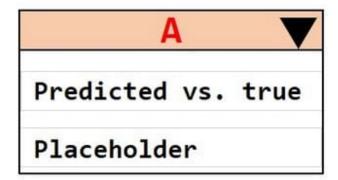

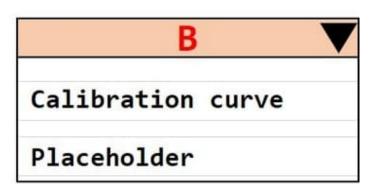

#### Correct Answer:

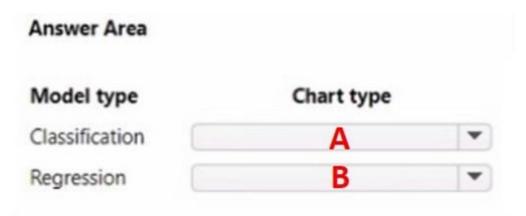

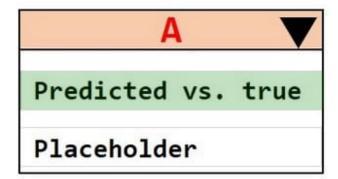

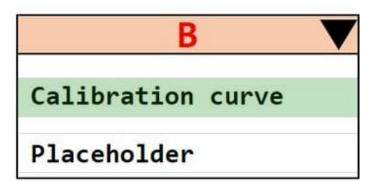

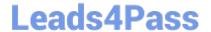

#### https://www.leads4pass.com/dp-100.html

2024 Latest leads4pass DP-100 PDF and VCE dumps Download

#### **QUESTION 5**

You plan to preprocess text from CSV files. You load the Azure Machine Learning Studio default stop words list. You need to configure the Preprocess Text module to meet the following requirements:

1.

Ensure that multiple related words from a single canonical form.

2.

Remove pipe characters from text.

3.

Remove words to optimize information retrieval.

Which three options should you select? To answer, select the appropriate options in the answer area.

NOTE: Each correct selection is worth one point.

Hot Area:

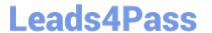

### **Answer Area**

| English                                            |   |
|----------------------------------------------------|---|
| Remove by part of speech                           |   |
| False                                              | \ |
| Text column to clean                               |   |
| Selected columns:<br>Column names: String, Feature |   |
| Launch column selector                             |   |
| Remove stop words                                  |   |
| Lemmatization                                      |   |
| Detect sentences                                   |   |
| Normalize case to lowercase                        | = |
| Remove numbers                                     |   |
| Remove special characters                          |   |
| Remove duplicate characters                        | = |
| Remove email addresses                             |   |
| Remove URLs                                        |   |
| Expand verb contractions                           |   |
|                                                    |   |

Correct Answer:

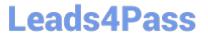

#### **Answer Area**

| Language                                           |   |
|----------------------------------------------------|---|
| English                                            |   |
| Remove by part of speech                           |   |
| False                                              | \ |
| Text column to clean                               |   |
| Selected columns:<br>Column names: String, Feature |   |
| Launch column selector                             |   |
| Remove stop words                                  |   |
| Lemmatization                                      |   |
| Detect sentences                                   |   |
| Normalize case to lowercase                        | = |
| Remove numbers                                     |   |
| Remove special characters                          |   |
| Remove duplicate characters                        | E |
| Remove email addresses                             |   |
| Remove URLs                                        |   |
| Expand verb contractions                           |   |
| Normalize backslashes to slashes                   |   |
| Normalize backslashes to slashes                   |   |

Box 1: Remove stop words

Remove words to optimize information retrieval.

Remove stop words: Select this option if you want to apply a predefined stopword list to the text column. Stop word removal is performed before any other processes.

Box 2: Lemmatization

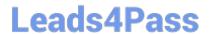

#### https://www.leads4pass.com/dp-100.html

2024 Latest leads4pass DP-100 PDF and VCE dumps Download

Ensure that multiple related words from a single canonical form.

Lemmatization converts multiple related words to a single canonical form

Box 3: Remove special characters

Remove special characters: Use this option to replace any non-alphanumeric special characters with the pipe | character.

References:

https://docs.microsoft.com/en-us/azure/machine-learning/studio-module-reference/preprocess-text

**DP-100 PDF Dumps** 

DP-100 Study Guide

**DP-100 Braindumps**